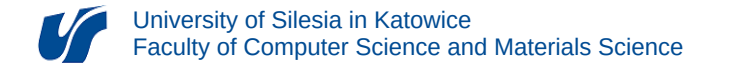

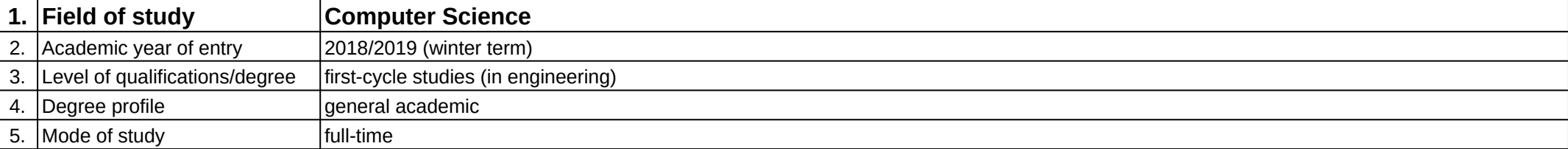

## **Module:** Projektowanie interfejsów sieciowych

**Module code:** 08-IO1S-13-PIS

## **1. Number of the ECTS credits:** 5

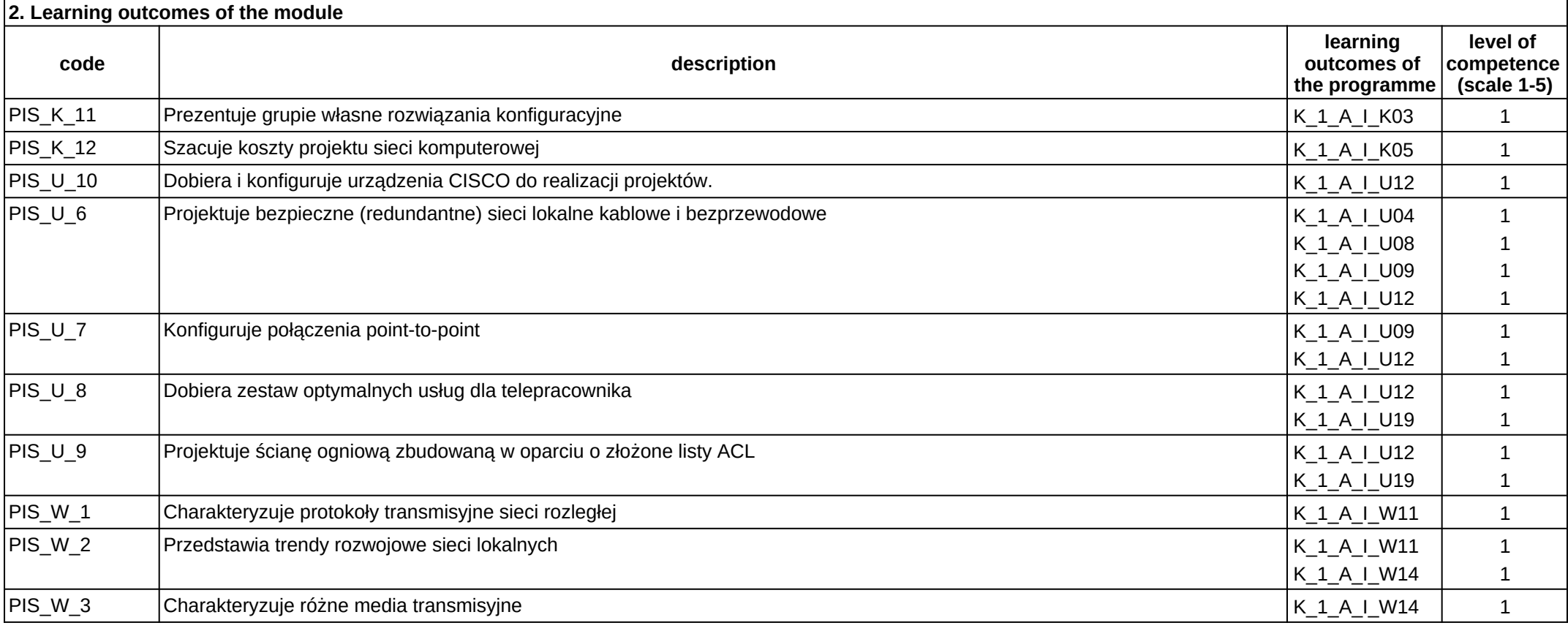

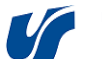

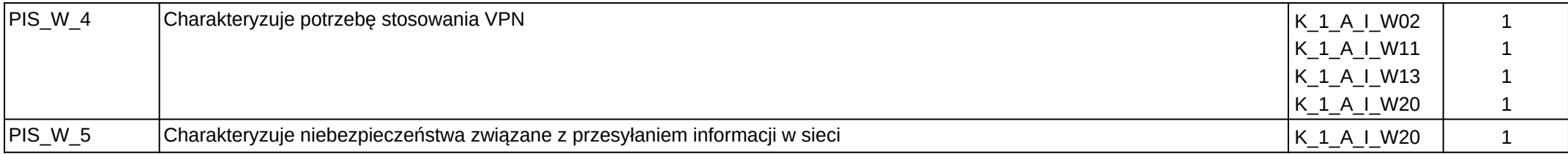

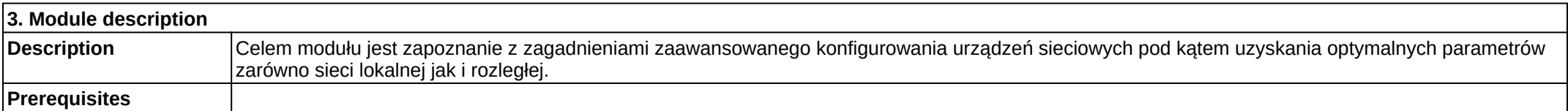

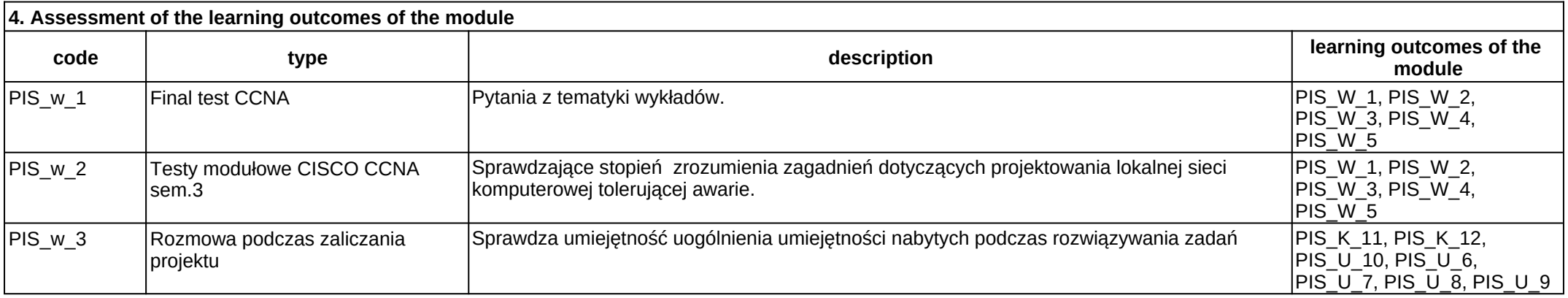

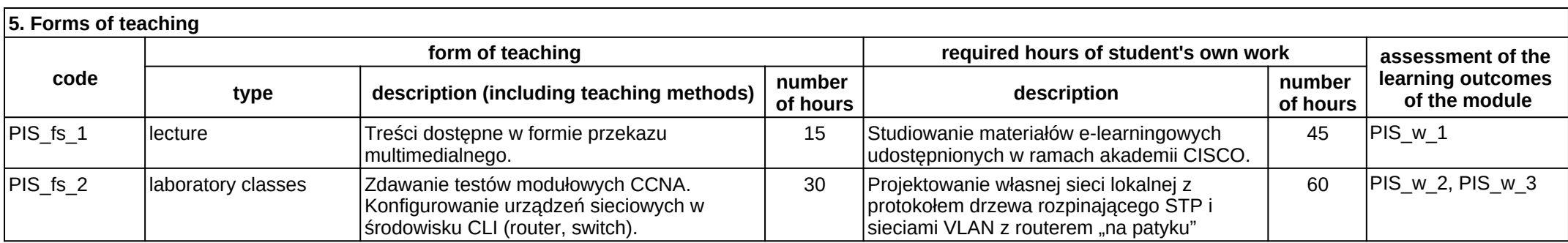